## Kablosuz Ağ Hizmetlerinin Sağlanması İş Akış Şeması

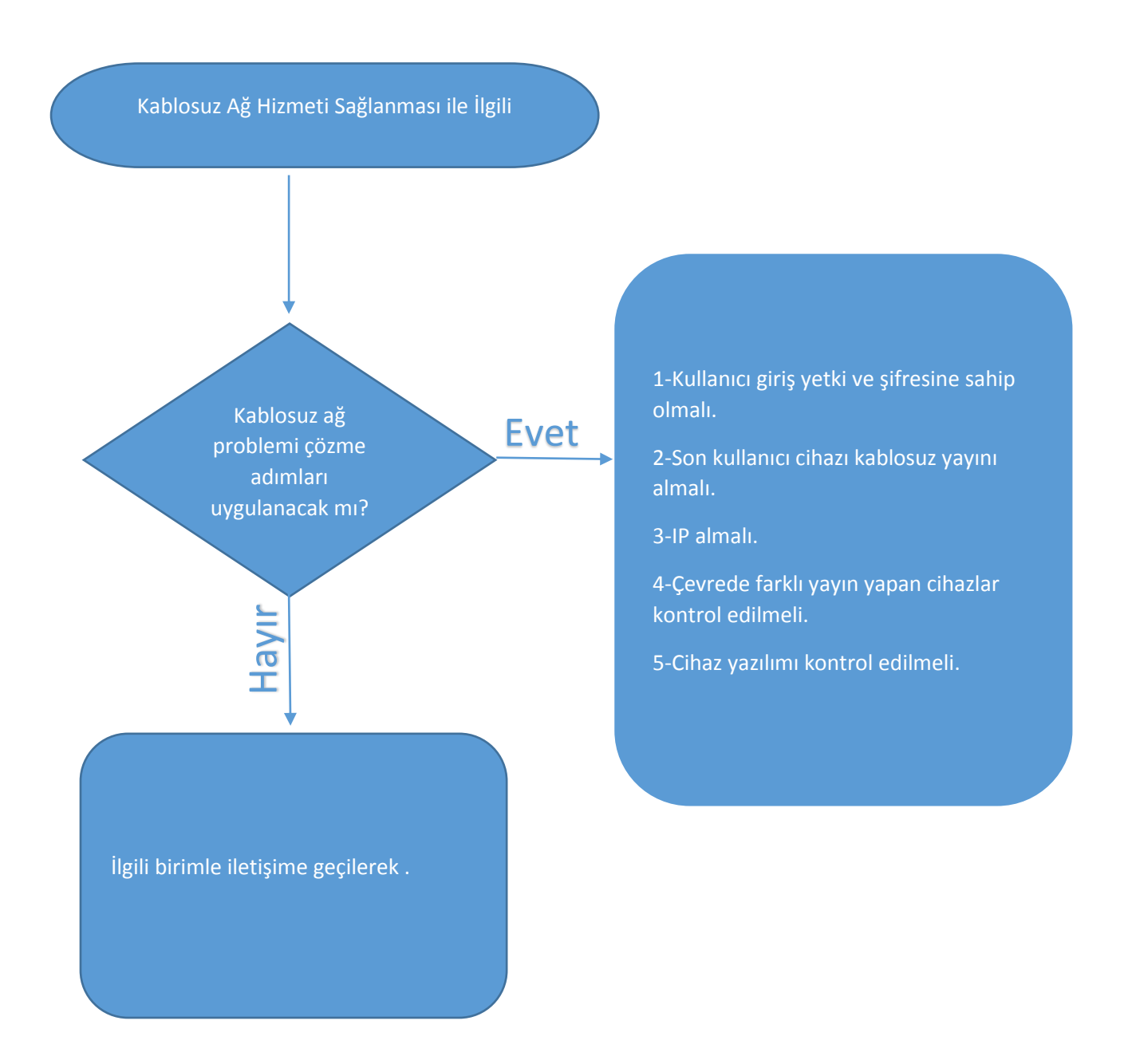